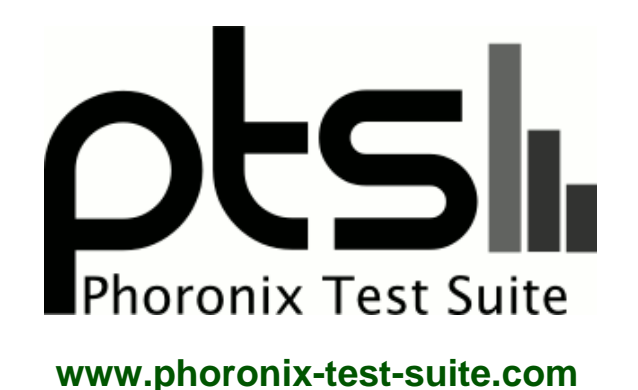

# **Initial NVIDIA Jetson Xavier Linux Benchmarks**

Various ARM board benchmarks... Tests for a future article on Phoronix.com by Michael Larabel with the NVIDIA Jetson Xavier.

# **Test Systems:**

#### **ALL-H3-CC H5**

Processor: ARMVv8 Cortex-A53 (4 Cores), Motherboard: Libre Board ALL-H3-CC H5, Memory: 2048MB, Disk: 32GB GB1QT

OS: Raspbian 9.4, Kernel: 4.18.0-rc3-gfc36def997cf-dirty (aarch64), Display Server: X Server 1.19.2, Compiler: GCC 6.3.0 20170516, File-System: ext4

Compiler Notes: --build=arm-linux-gnueabihf --disable-browser-plugin --disable-libitm --disable-libquadmath --disable-sjlj-exceptions --enable-checking=release --enable-clocale=gnu --enable-gnu-unique-object --enable-gtk-cairo --enable-java-awt=gtk --enable-java-home --enable-languages=c,ada,c++,java,go,d,fortran,objc,obj-c++ --enable-libstdcxx-debug --enable-libstdcxx-time=yes --enable-multiarch --enable-nls --enable-objc-gc=auto --enable-plugin --enable-shared --enable-threads=posix<br>host=arm-linux-gnueabihf --program-prefix=arm-linux-gnueabih --program-prefix=arm-linux-gnueabihf---with-default-libstdcxx-abi=new --with-float=hard --with-fpu=vfp --with-target-system-zlib -v Python Notes: Python 2.7.13 + Python 3.5.3

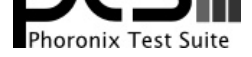

## **AML-S905X-CC Le Potato**

Processor: Unknown @ 1.51GHz (4 Cores), Motherboard: Libre Board AML-S905X-CC, Memory: 2048MB, Disk: 32GB SC32G, Monitor: Acer P243W

OS: Raspbian 9.4, Kernel: 4.14.53-00653-gc01abe8ba6bc (aarch64), Desktop: LXDE, Display Server: X Server 1.19.2, Compiler: GCC 6.3.0 20170516, File-System: ext4, Screen Resolution: 1920x1200

Compiler Notes: --build=arm-linux-gnueabihf --disable-browser-plugin --disable-libitm --disable-libquadmath --disable-sjlj-exceptions --enable-checking=release --enable-clocale=gnu --enable-gnu-unique-object --enable-gtk-cairo --enable-java-awt=gtk --enable-java-home --enable-languages=c,ada,c++,java,go,d,fortran,objc,obj-c++ --enable-libstdcxx-debug --enable-libstdcxx-time=yes --enable-multiarch --enable-nls --enable-objc-gc=auto --enable-plugin --enable-shared --enable-threads=posix --host=arm-linux-gnueabihf --program-prefix=arm-linux-gnueabihf- --target=arm-linux-gnueabihf --with-arch-directory=arm --with-arch=armv6 --with-default-libstdcxx-abi=new --with-float=hard --with-fpu=vfp --with-target-system-zlib -v Processor Notes: Scaling Governor: arm-big-little ondemand

Python Notes: Python 2.7.13 + Python 3.5.3

#### **Banana Pi M3**

Processor: ARMv7 rev 5 @ 1.80GHz (8 Cores), Motherboard: sun8i, Memory: 2048MB, Disk: 32GB SC32G + 8GB M8G1GC, Graphics: PowerVR

OS: Raspbian 8.0, Kernel: 3.4.39-BPI-M3-Kernel (armv7l), Desktop: LXDE, Display Server: X Server 1.18.4, Compiler: GCC 4.9.2, File-System: ext4, Screen Resolution: 1280x720

Compiler Notes: --build=arm-linux-gnueabihf --disable-browser-plugin --disable-libitm --disable-libquadmath --disable-sjlj-exceptions --enable-checking=release --enable-clocale=gnu --enable-gnu-unique-object --enable-gtk-cairo --enable-java-awt=gtk --enable-java-home --enable-languages=c,c++,java,go,d,fortran,objc,obj-c++ --enable-libstdcxx-debug --enable-libstdcxx-time=yes --enable-multiarch --enable-nls --enable-objc-gc --enable-plugin --enable-shared --enable-threads=posix --host=arm-linux-gnueabihf --target=arm-linux-gnueabihf --with-arch-directory=arm --with-arch=armv6 --with-float=hard --with-fpu=vfp -v Processor Notes: Scaling Governor: sunxi-iks ondemand Python Notes: Python 2.7.9 + Python 3.4.2

**Firefly ROC-RK3328-CC**

Processor: Rockchip @ 1.39GHz (4 Cores), Motherboard: Firefly ROC-RK3328-CC, Memory: 2048MB, Disk: 32GB GB1QT, Monitor: Acer P243W

OS: Ubuntu 18.04, Kernel: 4.4.114 (aarch64), Desktop: LXDE, Display Server: X Server 1.18.4, Compiler: GCC 7.3.0, File-System: ext4, Screen Resolution: 1920x1080p60

Compiler Notes: --build=aarch64-linux-gnu --disable-libquadmath --disable-libquadmath-support --disable-werror --enable-checking=release --enable-clocale=gnu --enable-default-pie --enable-fix-cortex-a53-843419 --enable-gnu-unique-object --enable-languages=c,ada,c++,go,d,fortran,objc,obj-c++ --enable-libstdcxx-debug --enable-libstdcxx-time=yes --enable-multiarch --enable-nls --enable-plugin --enable-shared --enable-threads=posix --host=aarch64-linux-gnu --program-prefix=aarch64-linux-gnu- --target=aarch64-linux-gnu --with-as=/usr/bin/aarch64-linux-gnu-as --with-default-libstdcxx-abi=new --with-gcc-major-version-only --with-ld=/usr/bin/aarch64-linux-gnu-ld -v Processor Notes: Scaling Governor: cpufreq-dt performance

Python Notes: Python 2.7.15rc1 + Python 3.6.5

#### **Jetson TX1**

Processor: ARMv8 rev 1 @ 1.73GHz (4 Cores), Motherboard: jetson\_tx1, Memory: 4096MB, Disk: 16GB 016G32, Graphics: NVIDIA TEGRA

OS: Ubuntu 16.04, Kernel: 4.4.38-tegra (aarch64), Desktop: Unity 7.4.5, Display Server: X Server 1.18.4, Display Driver: NVIDIA 1.0.0, Vulkan: 1.0.8, Compiler: GCC 5.4.0 20160609, File-System: ext4, Screen Resolution: 1920x1200

Compiler Notes: --build=aarch64-linux-gnu --disable-browser-plugin --disable-libquadmath --disable-werror --enable-checking=release --enable-clocale=gnu --enable-fix-cortex-a53-843419 --enable-gnu-unique-object --enable-gtk-cairo --enable-java-awt=gtk --enable-java-home<br>--enable-languages=c.ada.c++.java.go.d.fortran.objc.obj-c++ --enable-libstdcxx-debug --enable-libstdcxx---enable-languages=c,ada,c++,java,go,d,fortran,objc,obj-c++ --enable-libstdcxx-debug --enable-libstdcxx-time=yes --enable-multiarch --enable-nls --enable-plugin --enable-shared --enable-threads=posix --host=aarch64-linux-gnu --target=aarch64-linux-gnu --with-arch-directory=aarch64 --with-default-libstdcxx-abi=new -v Processor Notes: Scaling Governor: tegra-cpufreg interactive Python Notes: Python 2.7.12 + Python 3.5.2

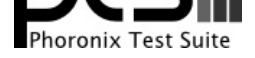

#### **Jetson TX2**

Processor: ARMv8 rev 3 @ 2.04GHz (6 Cores), Motherboard: quill, Memory: 8192MB, Disk: 31GB 032G34, Graphics: NVIDIA TEGRA, Monitor: DELL P2415Q

OS: Ubuntu 16.04, Kernel: 4.4.38-tegra (aarch64), Desktop: Unity 7.4.5, Display Server: X Server 1.18.4, Display Driver: NVIDIA 1.0.0, Compiler: GCC 5.4.0 20160609, File-System: ext4, Screen Resolution: 3840x2160

Compiler Notes: --build=aarch64-linux-gnu --disable-browser-plugin --disable-libquadmath --disable-werror --enable-checking=release --enable-clocale=gnu --enable-fix-cortex-a53-843419 --enable-gnu-unique-object --enable-gtk-cairo --enable-java-awt=gtk --enable-java-home --enable-languages=c,ada,c++,java,go,d,fortran,objc,obj-c++ --enable-libstdcxx-debug --enable-libstdcxx-time=yes --enable-multiarch --enable-nls --enable-plugin --enable-shared --enable-threads=posix --host=aarch64-linux-gnu --target=aarch64-linux-gnu --with-arch-directory=aarch64 --with-default-libstdcxx-abi=new -v Processor Notes: Scaling Governor: tegra\_cpufreq schedutil Disk Mount Options Notes: data=ordered,relatime,rw Python Notes: Python 2.7.12 + Python 3.5.2

#### **ODROID-C2**

Processor: Amlogic @ 1.54GHz (4 Cores), Motherboard: ODROID-C2, Memory: 2048MB, Disk: 32GB GB1QT, Graphics: OSD

OS: Ubuntu 18.04, Kernel: 3.16.57-20 (aarch64), Display Server: X Server 1.19.6, Compiler: GCC 7.3.0, File-System: ext4, Screen Resolution: 1920x1200

Compiler Notes: --build=aarch64-linux-gnu --disable-libquadmath --disable-libquadmath-support --disable-werror --enable-checking=release --enable-clocale=gnu --enable-default-pie --enable-fix-cortex-a53-843419 --enable-gnu-unique-object --enable-languages=c,ada,c++,go,d,fortran,objc,obj-c++ --enable-libstdcxx-debug<br>--enable-libstdcxx-time=yes --enable-multiarch --enable-nls --e --enable-libstdcxx-time=yes --enable-multiarch --enable-nls --enable-plugin --enable-shared --enable-threads=posix --host=aarch64-linux-gnu --program-prefix=aarch64-linux-gnu- --target=aarch64-linux-gnu --with-as=/usr/bin/aarch64-linux-gnu-as --with-default-libstdcxx-abi=new --with-gcc-major-version-only --with-ld=/usr/bin/aarch64-linux-gnu-ld -v

Processor Notes: Scaling Governor: meson\_cpufreq performance

Disk Mount Options Notes: errors=remount-ro,noatime,rw

Python Notes: Python 2.7.15rc1 + Python 3.6.5

#### **Raspberry Pi 3 B+**

Processor: ARMv7 rev 4 @ 1.40GHz (4 Cores), Motherboard: BCM2835 Raspberry Pi 3 Model B Plus Rev 1.3, Memory: 927MB, Disk: 32GB GB2MW, Graphics: BCM2708

OS: Raspbian 9.4, Kernel: 4.14.62-v7+ (armv7l), Desktop: LXDE, Display Server: X Server 1.19.2, Compiler: GCC 6.3.0 20170516, File-System: ext4, Screen Resolution: 1920x1200

Compiler Notes: --build=arm-linux-gnueabihf --disable-browser-plugin --disable-libitm --disable-libquadmath --disable-sjlj-exceptions --enable-checking=release --enable-clocale=gnu --enable-gnu-unique-object --enable-gtk-cairo --enable-java-awt=gtk --enable-java-home --enable-languages=c,ada,c++,java,go,d,fortran,objc,obj-c++ --enable-libstdcxx-debug --enable-libstdcxx-time=yes --enable-multiarch --enable-nls --enable-objc-gc=auto --enable-plugin --enable-shared --enable-threads=posix --host=arm-linux-gnueabihf --program-prefix=arm-linux-gnueabihf- --target=arm-linux-gnueabihf --with-arch-directory=arm --with-arch=armv6 --with-default-libstdcxx-abi=new --with-float=hard --with-fpu=vfp --with-target-system-zlib -v Processor Notes: Scaling Governor: BCM2835 Freq ondemand Disk Mount Options Notes: data=ordered,noatime,rw

#### **Tinker Board**

Processor: ARMv7 rev 1 @ 1.80GHz (4 Cores), Motherboard: Rockchip (Device Tree), Memory: 2048MB, Disk: 32GB GB1QT, Monitor: Acer P243W

OS: Debian 9.0, Kernel: 4.4.16-00006-g4431f98-dirty (armv7l), Desktop: LXDE, Display Server: X Server 1.18.4, Compiler: GCC 6.3.0 20170516, File-System: ext4, Screen Resolution: 1920x1080

Compiler Notes: --build=arm-linux-gnueabihf --disable-browser-plugin --disable-libitm --disable-libquadmath --disable-sjlj-exceptions --enable-checking=release --enable-clocale=gnu --enable-default-pie --enable-gnu-unique-object --enable-gtk-cairo --enable-java-awt=gtk --enable-java-home --enable-languages=c,ada,c++,java,go,d,fortran,objc,obj-c++ --enable-libstdcxx-debug --enable-libstdcxx-time=yes --enable-multiarch --enable-nls --enable-objc-gc=auto --enable-plugin --enable-shared --enable-threads=posix --host=arm-linux-gnueabihf --program-prefix=arm-linux-gnueabihf- --target=arm-linux-gnueabihf

Python Notes: Python 2.7.13 + Python 3.5.3

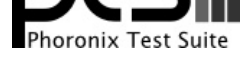

--with-arch-directory=arm --with-arch=armv7-a --with-default-libstdcxx-abi=new --with-float=hard --with-fpu=vfpv3-d16 --with-mode=thumb --with-target-system-zlib -v Processor Notes: Scaling Governor: cpufreq-dt interactive Disk Mount Options Notes: data=ordered noatime,rw Python Notes: Python 2.7.13 + Python 3.5.3

#### **Jetson Xavier**

Processor: ARMv8 rev 0 @ 1.19GHz (8 Cores), Motherboard: jetson-xavier, Memory: 16384MB, Disk: 31GB HBG4a2, Graphics: NVIDIA TEGRA

OS: Ubuntu 18.04, Kernel: 4.9.108-tegra (aarch64), Desktop: GNOME Shell 3.28.3, Display Server: X Server 1.19.6, Display Driver: NVIDIA 1.0.0, Compiler: GCC 7.3.0, File-System: ext4, Screen Resolution: 1280x1440

Compiler Notes: --build=aarch64-linux-gnu --disable-libquadmath --disable-libquadmath-support --disable-werror --enable-checking=release --enable-clocale=gnu --enable-default-pie --enable-fix-cortex-a53-843419 --enable-gnu-unique-object --enable-languages=c,ada,c++,go,d,fortran,objc,obj-c++ --enable-libstdcxx-debug --enable-libstdcxx-time=yes --enable-multiarch --enable-nls --enable-plugin --enable-shared --enable-threads=posix --host=aarch64-linux-gnu --program-prefix=aarch64-linux-gnu- --target=aarch64-linux-gnu --with-as=/usr/bin/aarch64-linux-gnu-as --with-default-libstdcxx-abi=new --with-gcc-major-version-only --with-ld=/usr/bin/aarch64-linux-gnu-ld -v Processor Notes: Scaling Governor: tegra\_cpufreq schedutil

Python Notes: Python 2.7.15rc1 + Python 3.6.6

#### **C2D**

Processor: Intel Core 2 Duo T7100 @ 1.80GHz (2 Cores), Motherboard: TOSHIBA Portable PC (Version 1.40 BIOS), Chipset: Intel Mobile PM965/GM965/GL960 + ICH8M, Memory: 2048MB, Disk: 120GB FUJITSU MHW2120B, Graphics: Intel 965GM 384MB, Audio: Realtek ALC262, Network: Intel 82566MC Gigabit Connection + Intel PRO/Wireless

OS: Ubuntu 18.04, Kernel: 4.15.0-39-generic (x86\_64), Desktop: GNOME Shell 3.28.3, Display Server: X Server 1.19.6, Display Driver: modesetting 1.19.6, OpenGL: 2.1 Mesa 18.0.5, Compiler: GCC 7.3.0, File-System: ext4, Screen Resolution: 1280x800

Compiler Notes: --build=x86\_64-linux-gnu --disable-vtable-verify --disable-werror --enable-checking=release --enable-clocale=gnu --enable-libstdcxx-time=yes<br>--enable-gnu-unique-object --enable-languages=c,ada,c++,go,brig,d --enable-gnu-unique-object --enable-languages=c,ada,c++,go,brig,d,fortran,objc,obj-c++ --enable-libmpx --enable-libstdcxx-debug --enable-libstdcxx-time=yes --enable-multiarch --enable-multilib --enable-nls --enable-objc-gc=auto --enable-offload-targets=nvptx-none --enable-plugin --enable-shared --enable-threads=posix<br>--host=x86\_64-linux-gnu --program-prefix=x86\_64-linux-gnu- --host=x86\_64-linux-gnu --program-prefix=x86\_64-linux-gnu---with-gcc-major-version-only --with-multilib-list=m32,m64,mx32 --with-target-system-zlib --with-tune=generic --without-cuda-driver -v Processor Notes: Scaling Governor: acpi-cpufreq ondemand

Security Notes: KPTI + \_\_user pointer sanitization + Full generic retpoline + PTE Inversion; VMX: EPT disabled

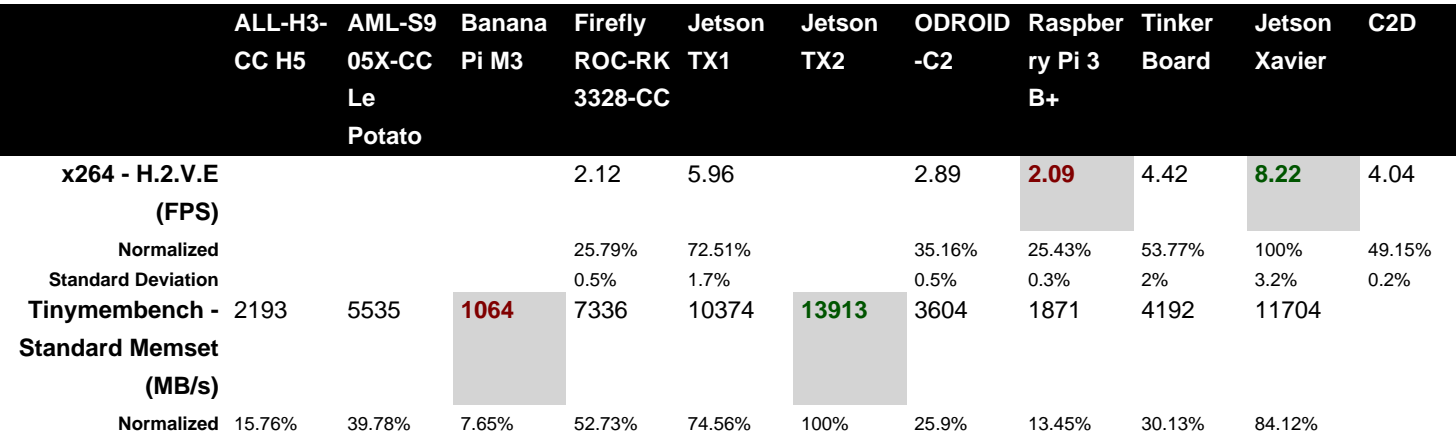

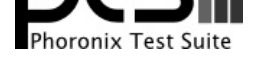

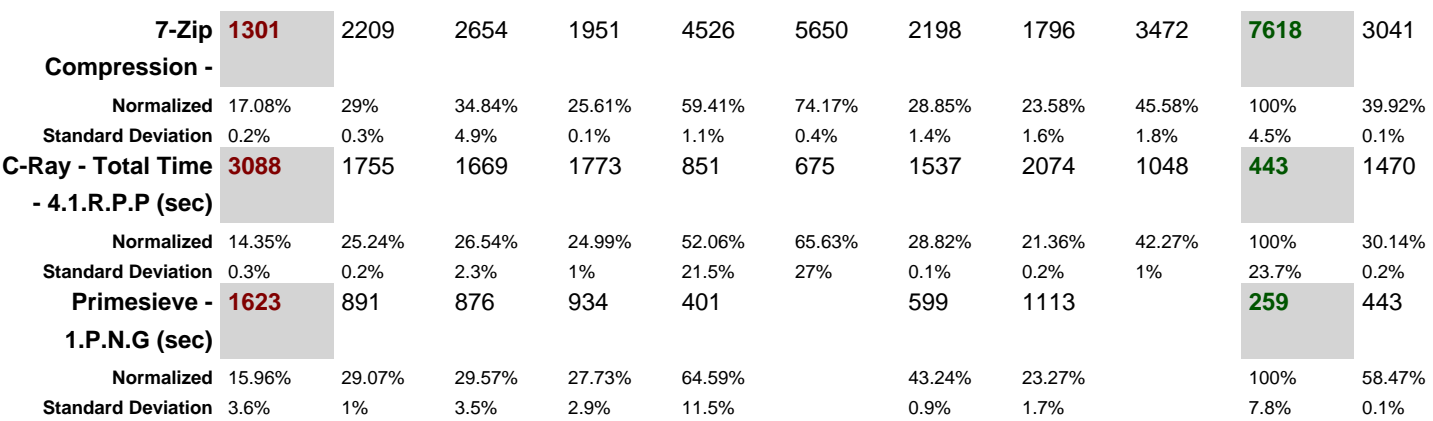

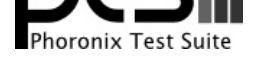

# x264 2018-07-28

H.264 Video Encoding

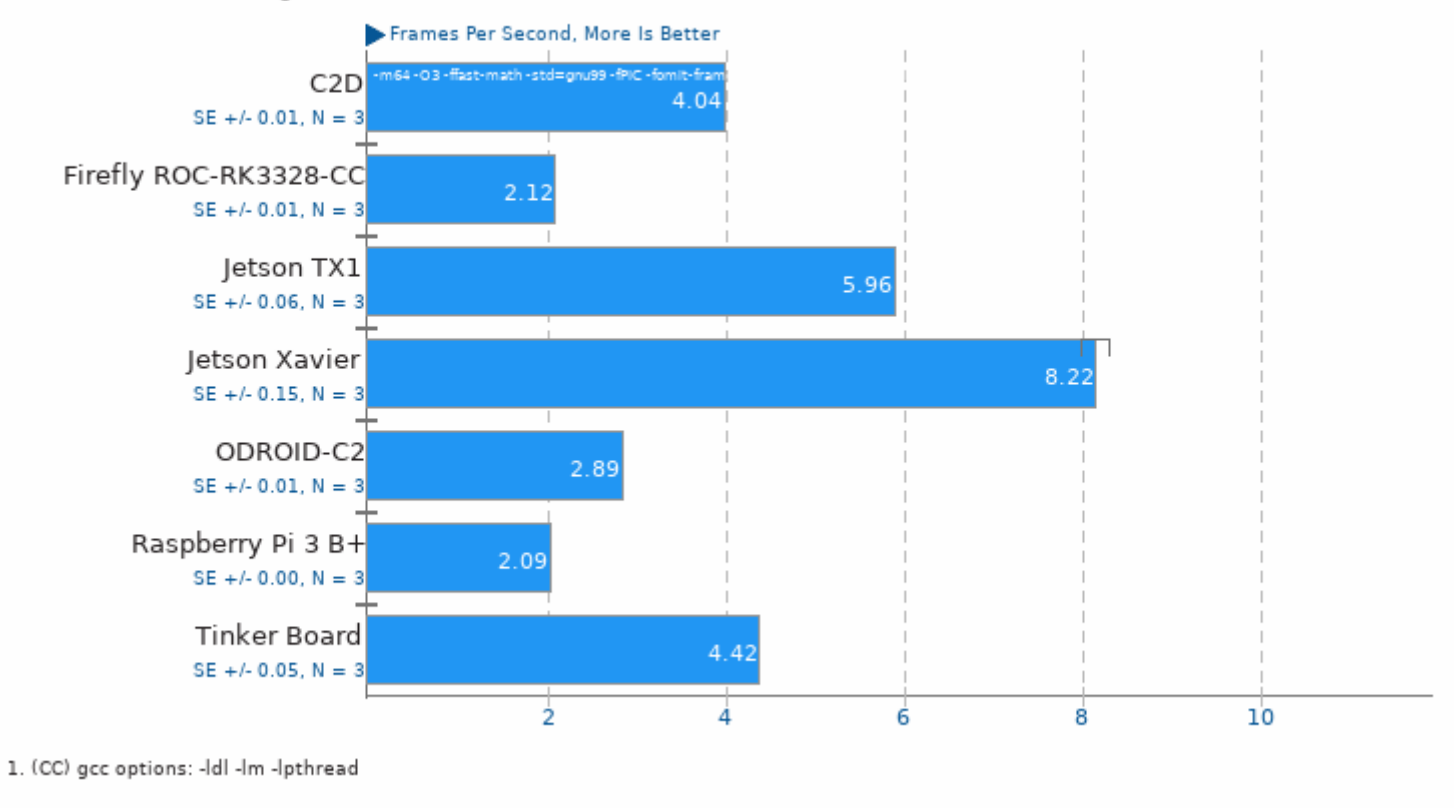

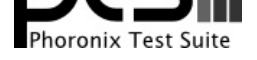

# Tinymembench 2018-05-28<br>Standard Memset

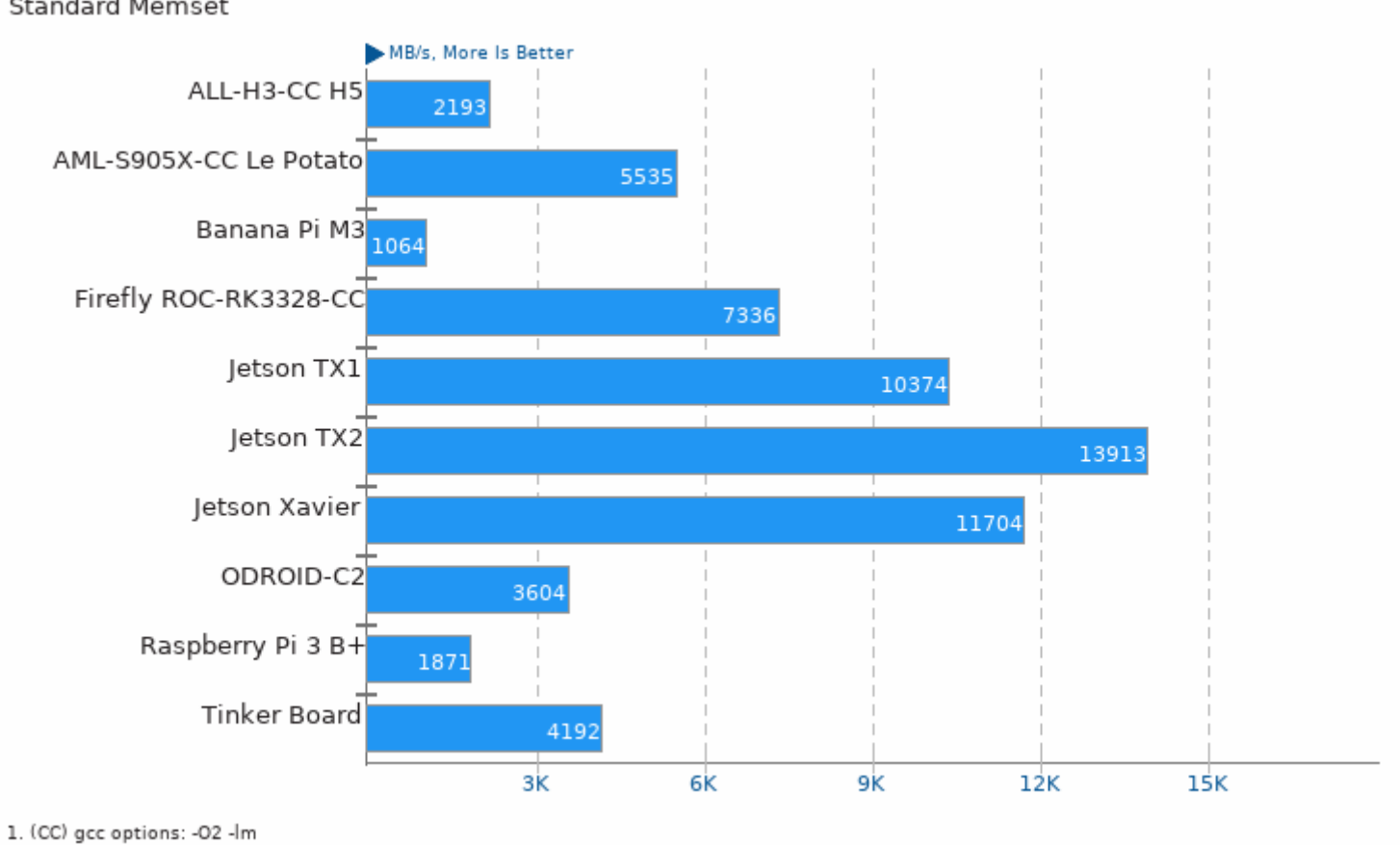

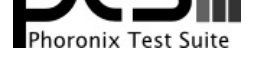

# 7-Zip Compression 16.02

Compress Speed Test

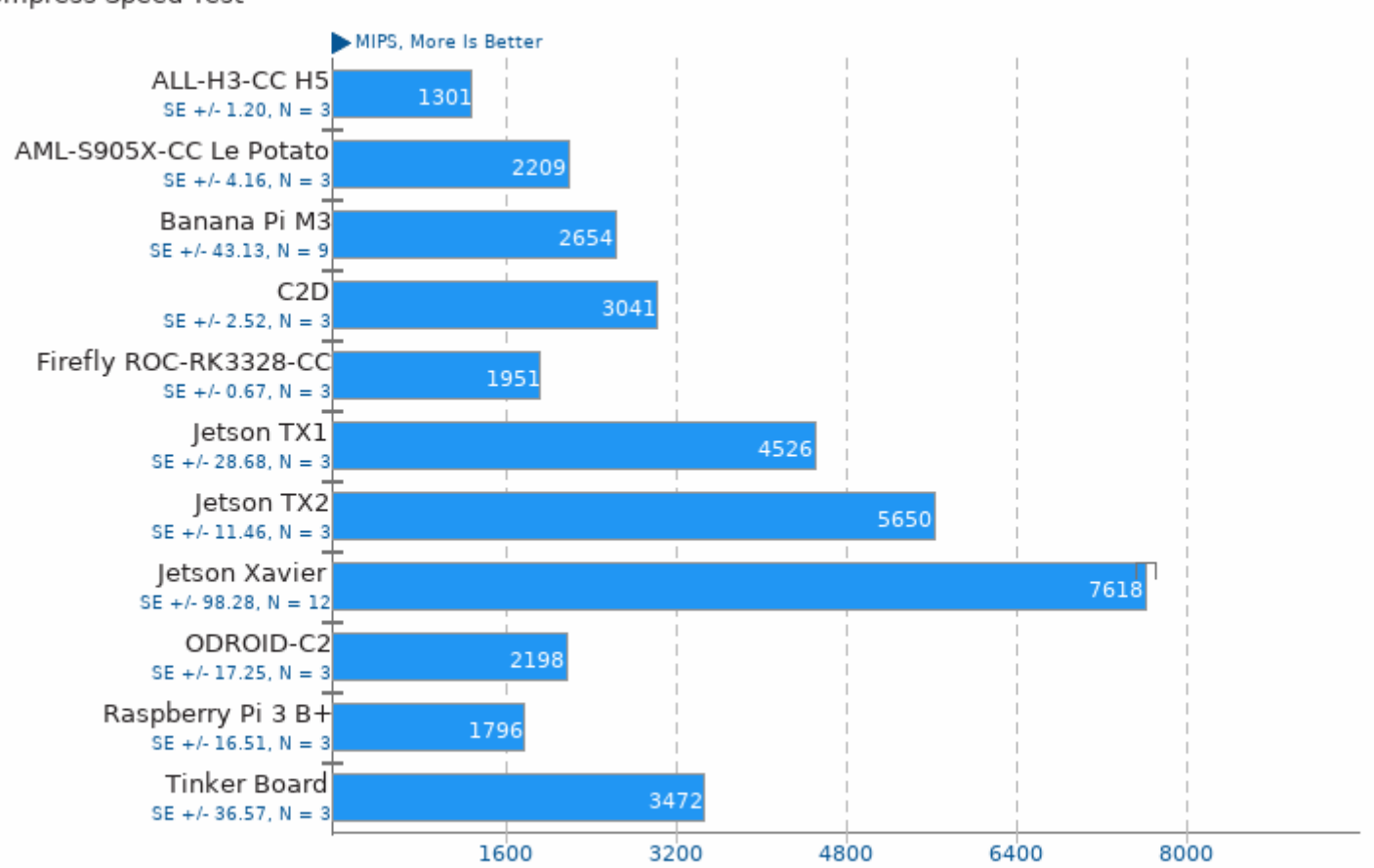

1. (CXX) g++ options: -pipe -lpthread

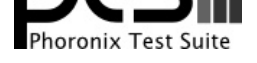

### $C$ -Ray  $1.1$ Total Time - 4K, 16 Rays Per Pixel

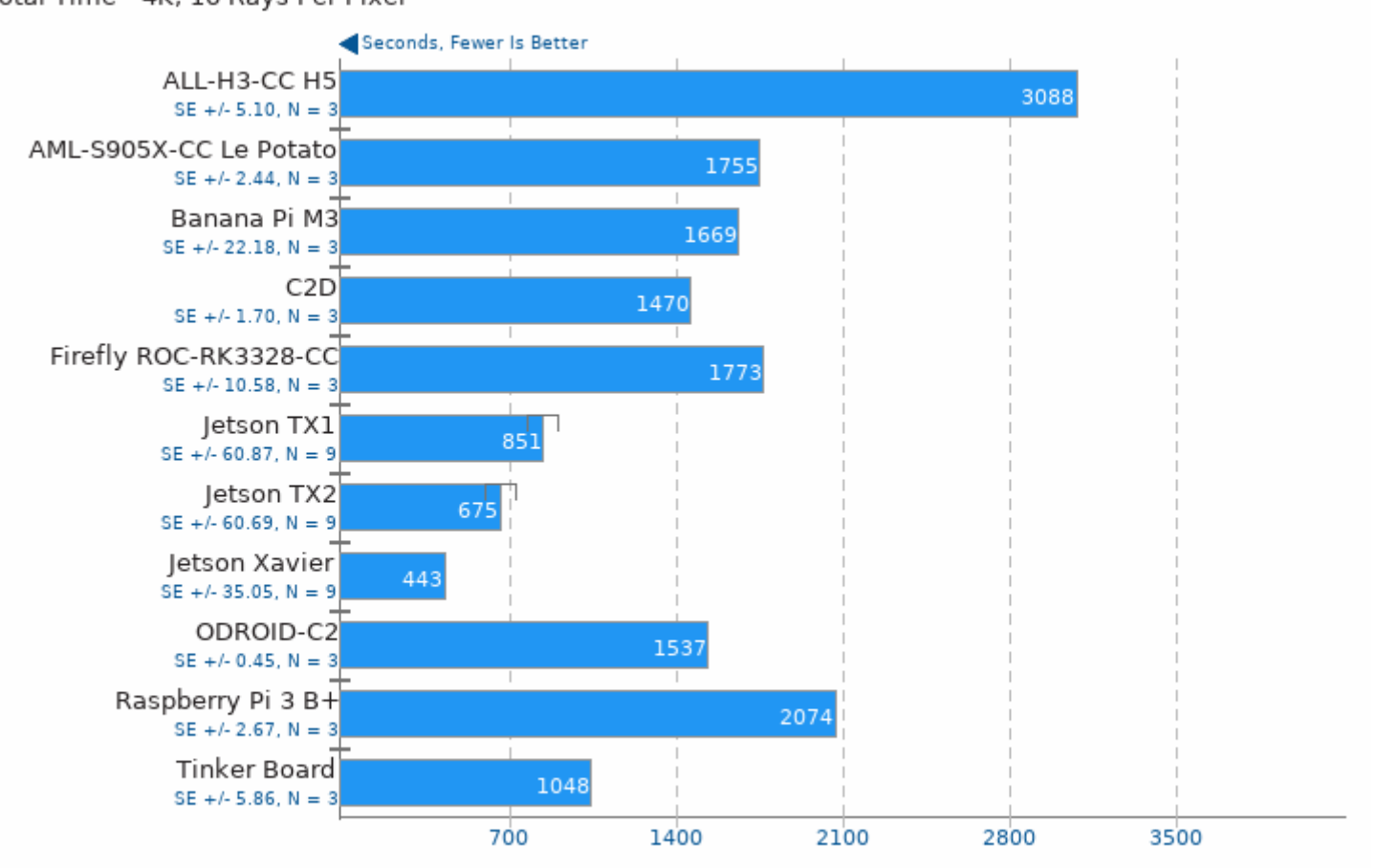

1. (CC) gcc options: - lm - lpthread -03

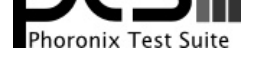

# Primesieve 7.1

1e12 Prime Number Generation

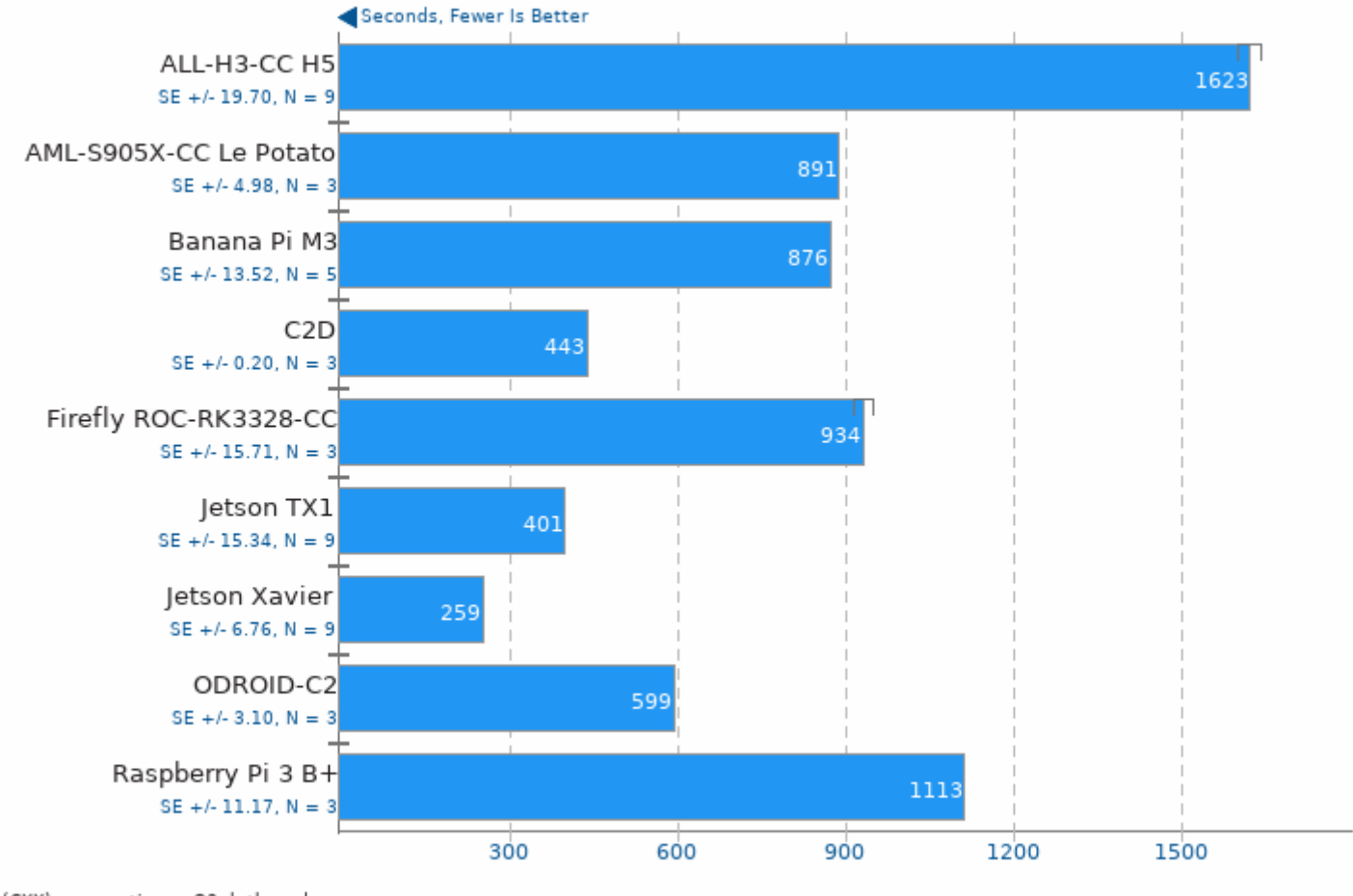

1. (CXX) g++ options: -03 -lpthread

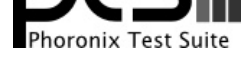

These geometric means are based upon test groupings / test suites for this result file.

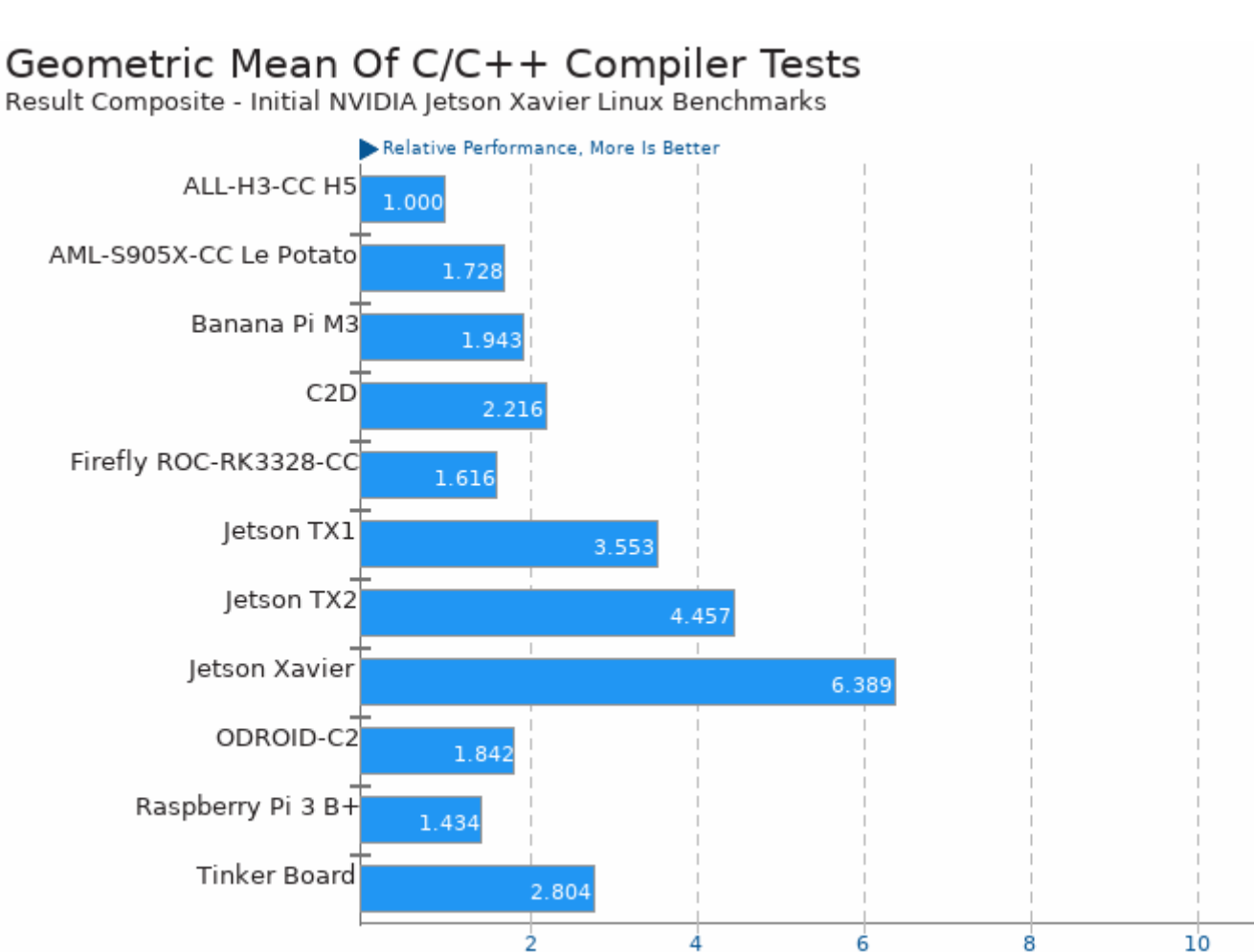

Geometric mean based upon tests: pts/c-ray, pts/compress-7zip and pts/x264

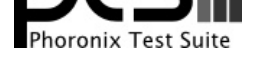

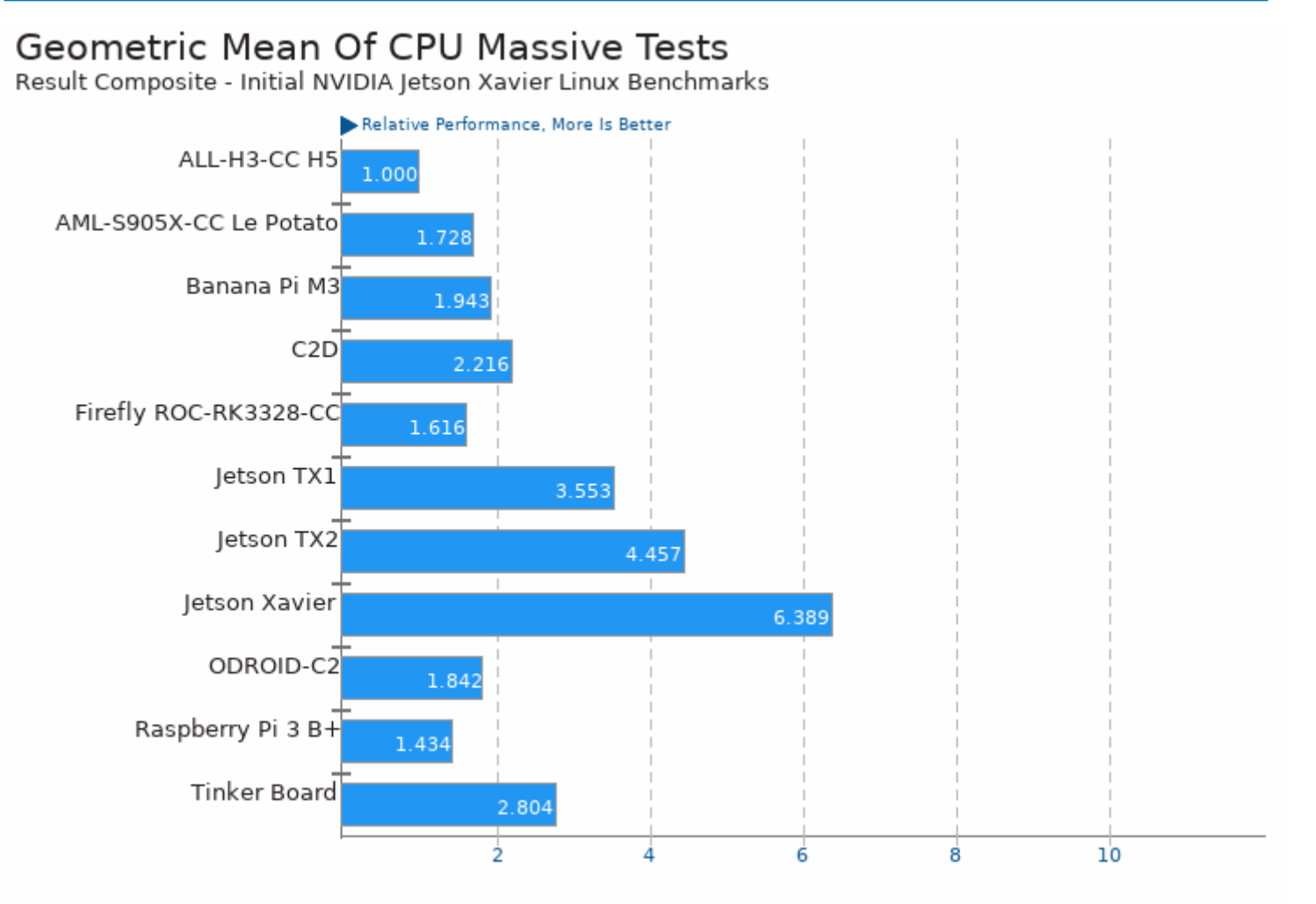

Geometric mean based upon tests: pts/c-ray, pts/compress-7zip, pts/x264 and pts/primesieve

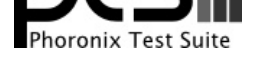

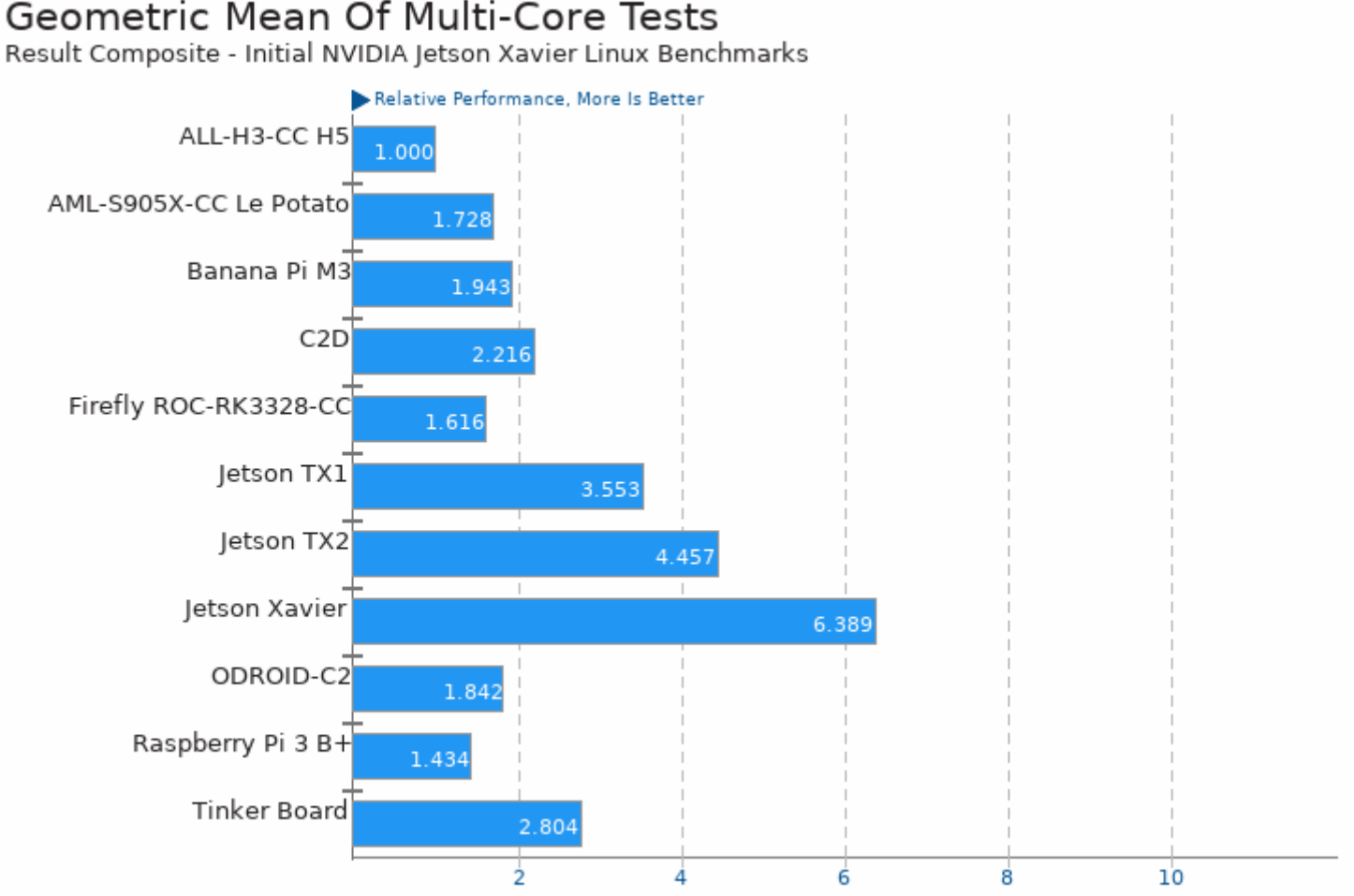

## Geometric Mean Of Multi-Core Tests

Geometric mean based upon tests: pts/c-ray, pts/x264, pts/primesieve and pts/compress-7zip

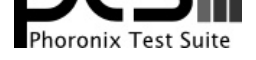

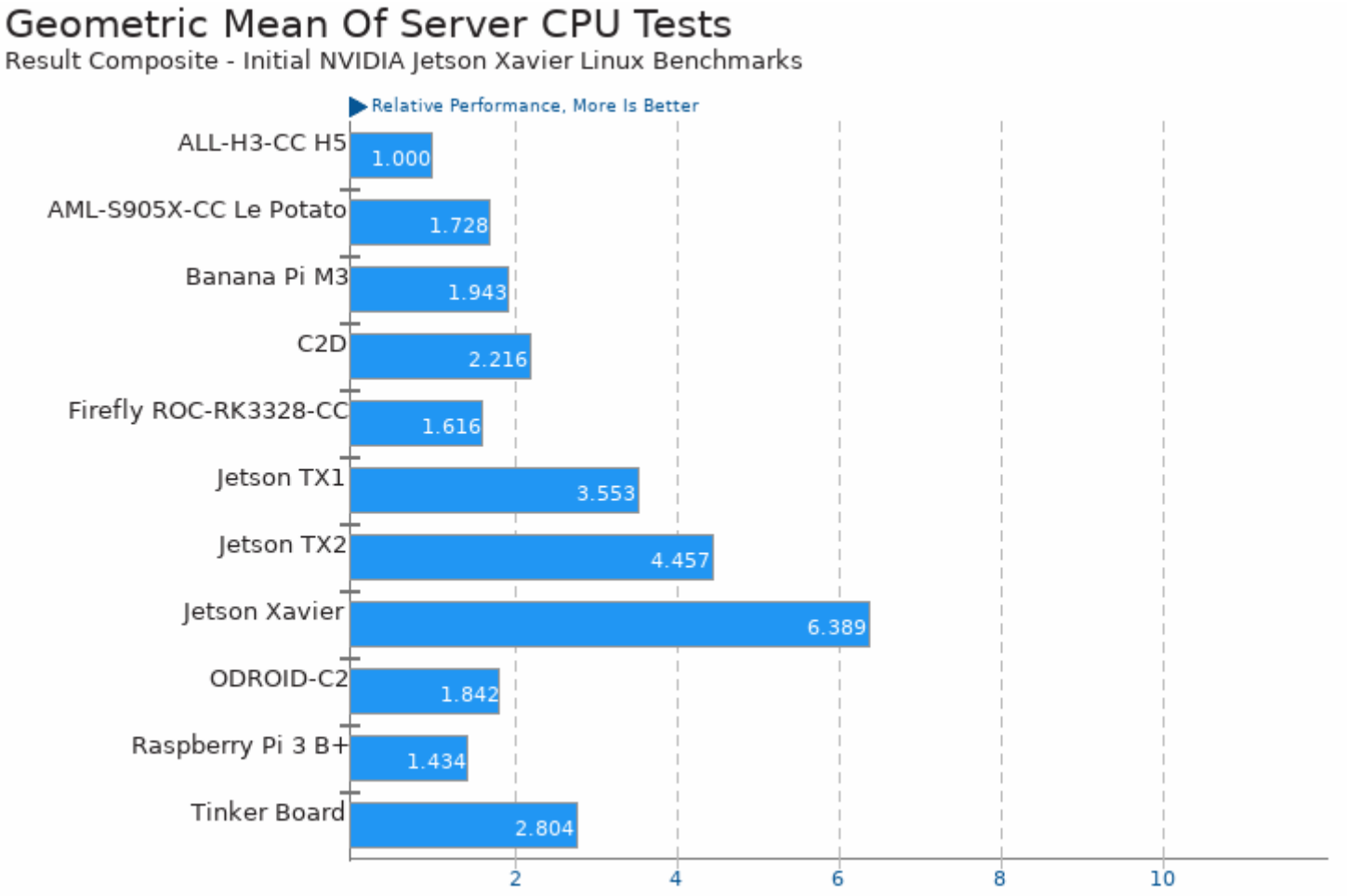

## Geometric Mean Of Server CPU Tests

Geometric mean based upon tests: pts/x264, pts/compress-7zip and pts/c-ray

This file was automatically generated via the Phoronix Test Suite benchmarking software on Wednesday, 29 June 2022 06:13.